# The SPIN Model Checker

#### **Metodi di Verifica del Software**

**Andrea Corradini**

**Lezione 1**

**2013**

**Slides liberamente adattate da "Logic Model Checking", per gentile concessione di Gerard J. Holzmann http://spinroot.com/spin/Doc/course/**

### Why focus on SPIN?

- directly targets *software*, rather than hardware verification
- good example of the *automata theoretic* approach
- better to understand one system really well, so that you can use it effectively, rather than many different systems partially (?)
- based on well-understood theory of  $\omega$ -automata and linear temporal logic
- 2001 ACM Software Systems Award (other winning software systems include: Unix, TCP/IP, WWW, Tcl/Tk, Java)
- distributed freely as research tool, well-documented, actively maintained, growing user-base, users in both academia and industry
- annual Spin user workshops series held since 1995

### types of correctness requirements

- some requirements are standard:
	- a system (e.g., an OS) should not be able to deadlock
	- no process should be able to starve another
	- no explicitly stated assertion inside a process should ever fail
- the most important requirements are application specific:
	- system invariants, process assertions
	- *effective progress* requirements
	- proper termination
	- general *causal* and *temporal* relations on states
		- e.g., when a request is issued eventually a reply is returned
	- fairness assumptions,
		- e.g., about process scheduling
	- etc. etc.

# the choice of the model depends on the requirements that must be checked

- a good model is always an *abstraction* of reality
	- it should have *less detail* than the artifact being modeled
	- the level of detail is selected based on its relevance to the correctness requirements
	- the objective is to gain *analytical power* by reducing detail

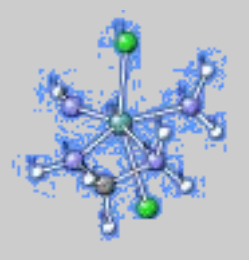

- the purpose of a model is to *explain and predict*
	- if it can do neither because it is either too approximate or too detailed, it is *not* a good model
- a model is a *design aid*
	- it often goes through different versions, describing different aspects of reality, and can slowly become more *accurate*, *without* becoming more detailed accuracy != detail

# building verification models

- we want to be able to make separate statements about system *design* and about system *requirements*
- therefore we will need two notations/formalisms
	- one for specifying behavior (system design)
	- one for specifying requirements (correctness properties)
- the two types of statements combined define a *verification model*
- a model checker can now:
	- check that the behavior specification (the design) is logically consistent with the requirements specification (the desired properties of the design)
	- the formalism must be defined in such a way that we can *guarantee the decidability* of any property we can state for any system we can specify

#### Spin verification models are used to define *abstractions* of distributed system designs

- the specification language must support all essential aspects of distributed systems software, and discourage the specification of any redundant detail
- there are 3 basic types of objects in a Spin verification model:
	- asynchronous processes
	- global and local data objects
	- message channels

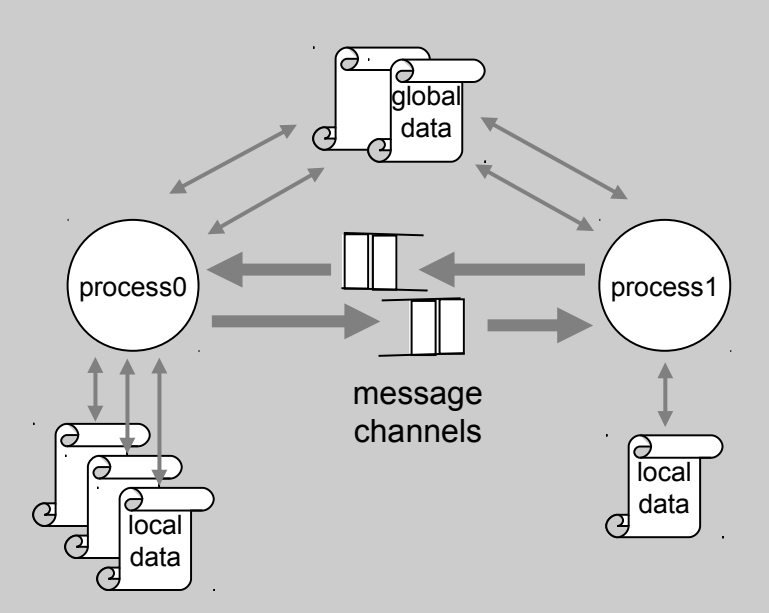

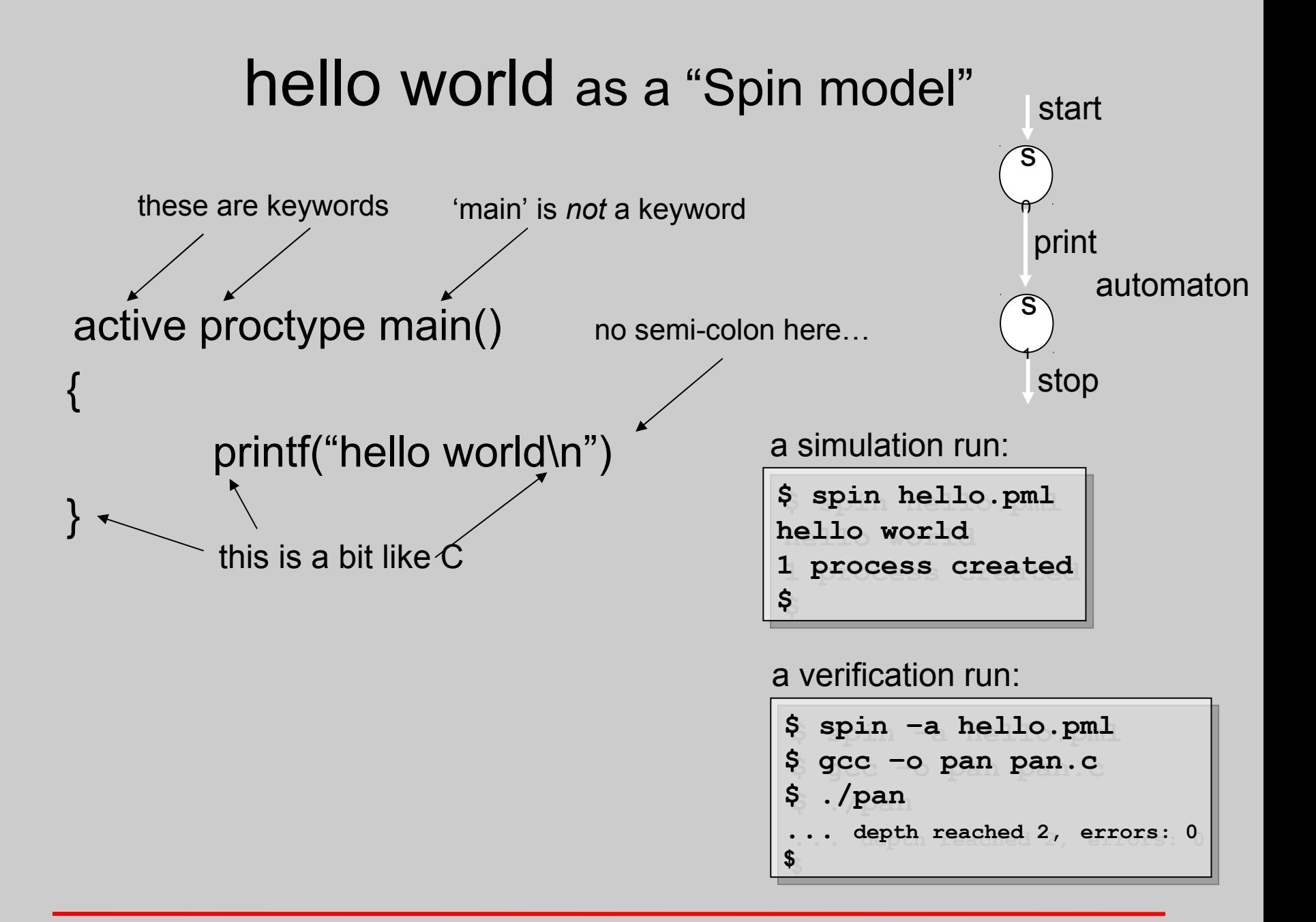

### a more interesting example: two processes a card reader and a line printer

?A ?B ?B !A !B ?A !B !A process 1 process 2

?A reserve printer device ?B reserve card reader

!A release printer device !B release card reader

# the corresponding Spin model

(don't worry about the details just yet)

```
$ cat generic.pml
$ cat generic.pml
bool printer = true; /* initially both devices */
bool printer = true; /* initially both devices */
bool reader = true; /* are available */
bool reader = true; /* are available */
active [2] proctype user()
active [2] proctype user()
{
{
      do
do
      :: (printer) -> printer = false;
:: (printer) -> printer = false;
        (reader) -> reader = false;
(reader) -> reader = false;
        /* print cards */
/* print cards */
        printer = true; /* available */
printer = true; /* available */
        reader = true
reader = true
      :: (reader) -> reader = false;
:: (reader) -> reader = false;
        (printer) -> printer = false;
(printer) -> printer = false;
        /* print cards */
/* print cards */
        reader = true;
reader = true;
        printer = true
printer = true
      od
od
}
}
$
$
```
# a simulation of 20 steps

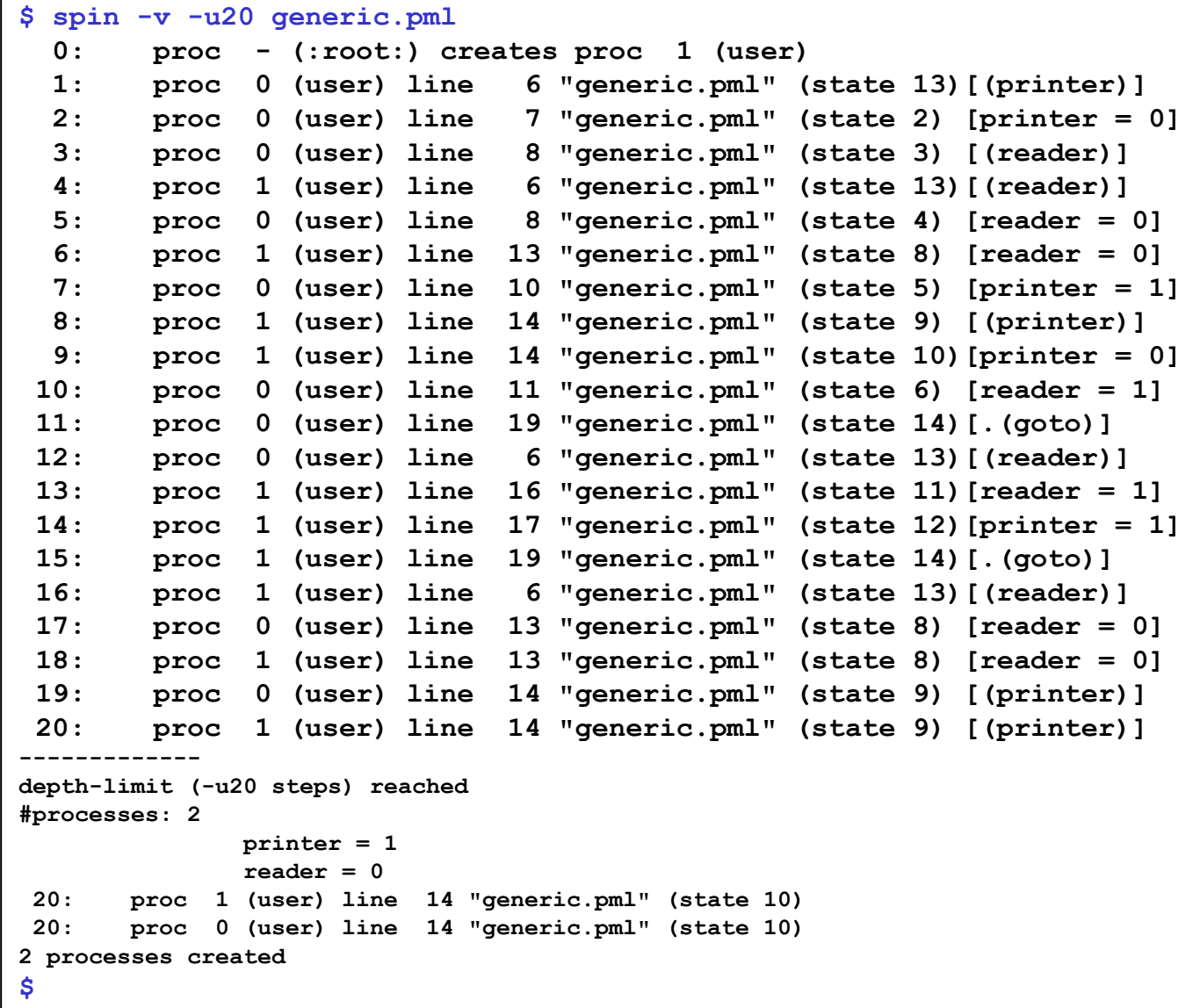

#### a verification

#### (checking a default property: absence of deadlock)

```
$ spin -a generic.pml
$ spin -a generic.pml
$ gcc –DBFS –o pan pan.c
$ gcc –DBFS –o pan pan.c
$ ./pan
$ ./pan
pan: invalid end state (at depth 4)
pan: invalid end state (at depth 4)
pan: wrote generic.pml.trail
pan: wrote generic.pml.trail
(Spin Version 4.1.0 -- 19 November 2003)
(Spin Version 4.1.0 -- 19 November 2003)
Warning: Search not completed
Warning: Search not completed
 + Using Breadth-First Search
 + Using Breadth-First Search
 + Partial Order Reduction
 + Partial Order Reduction
Full statespace search for:
Full statespace search for:
 never claim - (none specified)
 never claim - (none specified)
 assertion violations +
 assertion violations +
cycle checks - (disabled by
      -DSAFETY)
-DSAFETY)
 invalid end states +
 invalid end states +
State-vector 20 byte, depth reached 4, errors: 1
State-vector 20 byte, depth reached 4, errors: 1
 44 states, stored
 44 states, stored
 44 nominal states (stored-atomic)
 44 nominal states (stored-atomic)
 16 states, matched
 16 states, matched
 60 transitions (= stored+matched)
 60 transitions (= stored+matched)
 0 atomic steps
 0 atomic steps
hash conflicts: 0 (resolved)
hash conflicts: 0 (resolved)
(max size 2^18 states)
(max size 2^18 states)
1.253 memory usage (Mbyte)
1.253 memory usage (Mbyte)
$
$
                                                                                                 spin's euphemism
                                                                                                for deadlock
                                                                                                    stopped at first
                                                                                                    error found
```
# inspection of the error trail

```
$ spin -t -v generic.pml
$ spin -t -v generic.pml
 1: proc 1 (user) line 7 "generic.pml" (state 1) [(printer)]
 1: proc 1 (user) line 7 "generic.pml" (state 1) [(printer)]
 2: proc 1 (user) line 7 "generic.pml" (state 2) [printer = 0]
 2: proc 1 (user) line 7 "generic.pml" (state 2) [printer = 0]
 3: proc 0 (user) line 13 "generic.pml" (state 7) [(reader)]
 3: proc 0 (user) line 13 "generic.pml" (state 7) [(reader)]
 4: proc 0 (user) line 13 "generic.pml" (state 8) [reader = 0]
 4: proc 0 (user) line 13 "generic.pml" (state 8) [reader = 0]
spin: trail ends after 4 steps
spin: trail ends after 4 steps
#processes: 2
#processes: 2
 printer = 0
 printer = 0
 reader = 0
 reader = 0
 4: proc 1 (user) line 8 "generic.pml" (state 3)
 4: proc 1 (user) line 8 "generic.pml" (state 3)
 4: proc 0 (user) line 14 "generic.pml" (state 9)
 4: proc 0 (user) line 14 "generic.pml" (state 9)
2 processes created
2 processes created
$
$
```
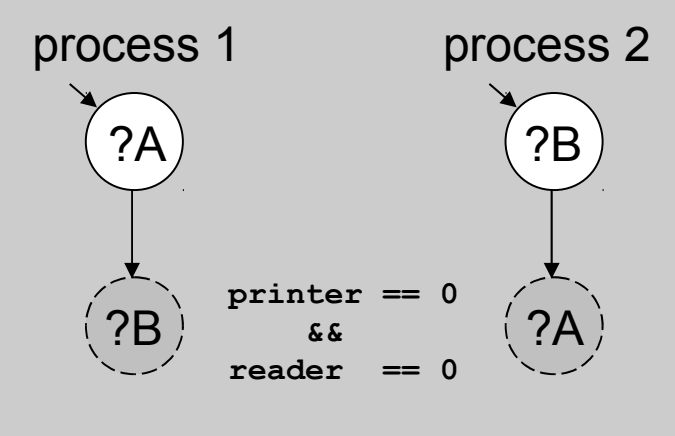

*deadlock*

# the Spin gui – getting fancy

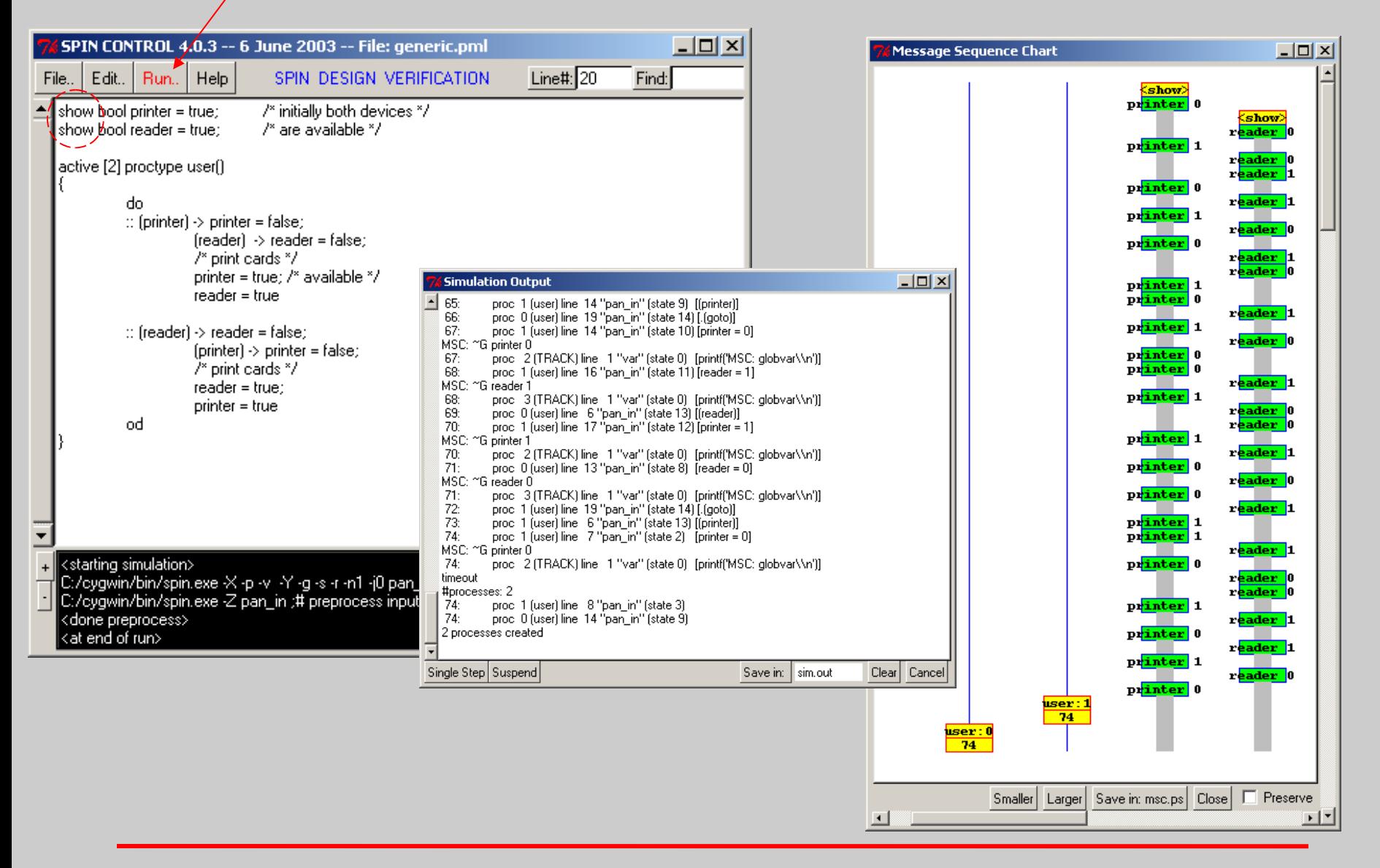

# Spin, Promela, and LTL

- Acronyms:
	- **Spin** : *S*imple *P*r*o*mela *In*terpreter, a nested acronym
	- **Promela**: *Pro*cess *Me*ta *La*nguage, for *behavior* specification
	- **LTL** : **L**inear **T**emporal **L**ogic, for *property* specification
- Spin:
	- model checker *generator*
- Promela:
	- non-deterministic, guarded command language for specifying the *possible* system behaviors in a distributed system design
		- systems of interacting, asynchronous threads of execution
	- the purpose is *not* to prevent the specification of bad or unstructured designs (on the contrary)
		- e.g., gotos are supported
		- the purpose is to allow the specification of designs in such a way that they can be *checked* with a model checker

# context

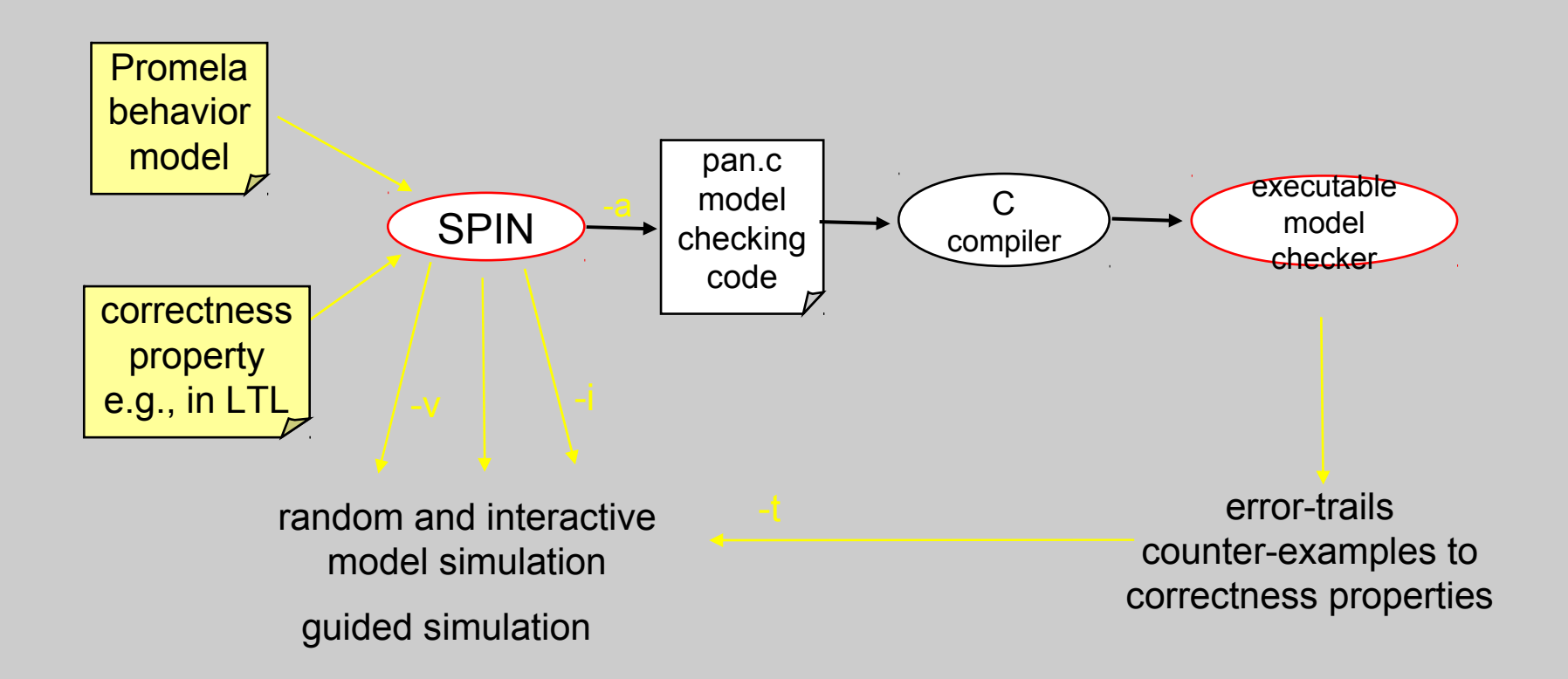

# central concepts

- *finite-state* models only: Promela models are always bounded
	- boundedness in our case guarantees decidability
	- finite state models can still permit infinite executions
- *asynchronous* behavior
	- no hidden global system clock
	- no implied synchronization between processes
- *non-deterministic* control structures
	- to support (inspire?) abstraction from implementation level detail
- *executability* as a core part of the semantics
	- every basic and compound statement is defined by a *precondition* and an *effect*
	- a statement can be executed, producing the *effect*, only when its *precondition* is satisfied; otherwise, the statement is *blocked*
	- *example: q?m* when channel q is non-empty, retrieve message m else block (i.e., wait)

# 3 types of objects

- 
- 
- 

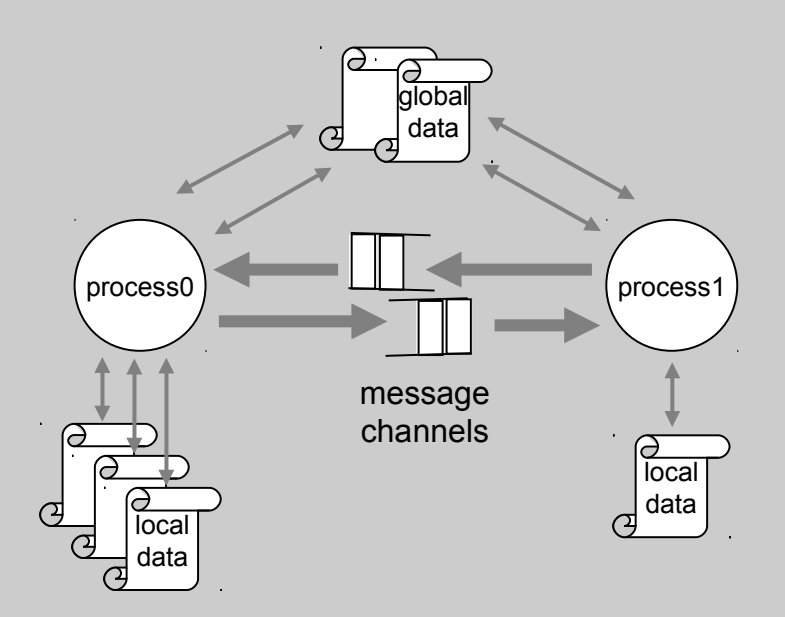

#### processes

- process behavior is declared in *proctype* declarations
- a *process* is an instantiated *proctype*
- processes can be instantiated in two ways:
	- in the initial system state
		- by adding the prefix active to a proctype declaration
	- in any other reachable system state
		- with a run operator

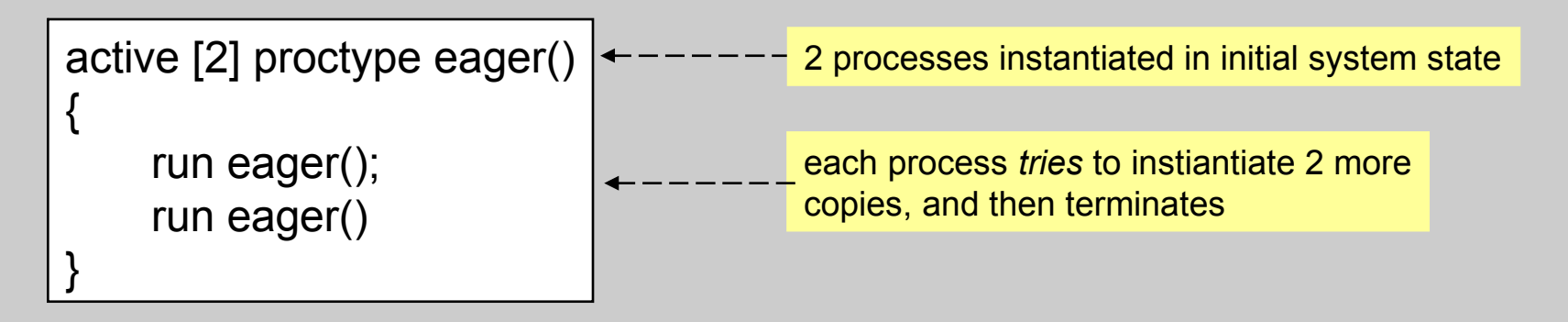

# the proctype eager

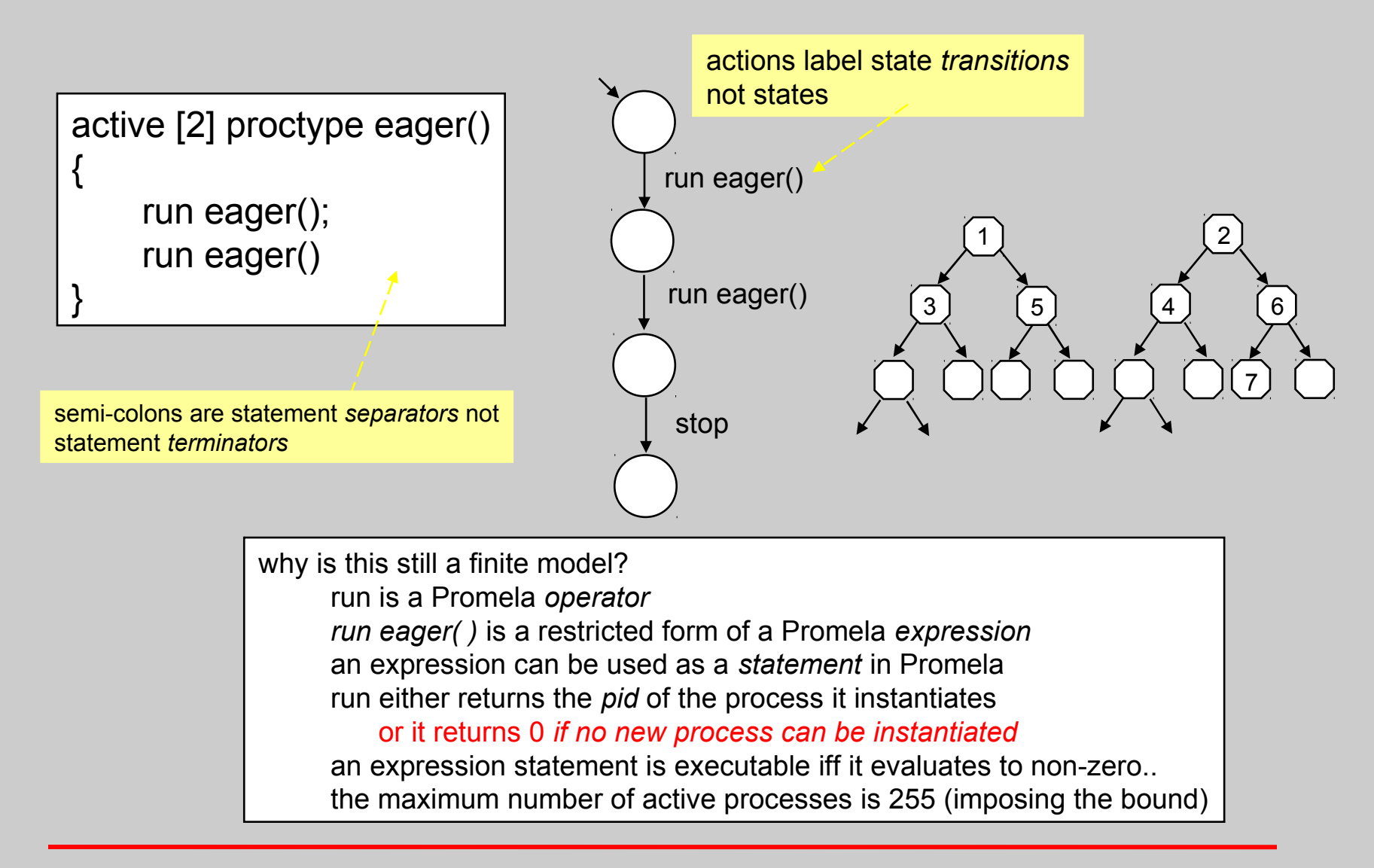

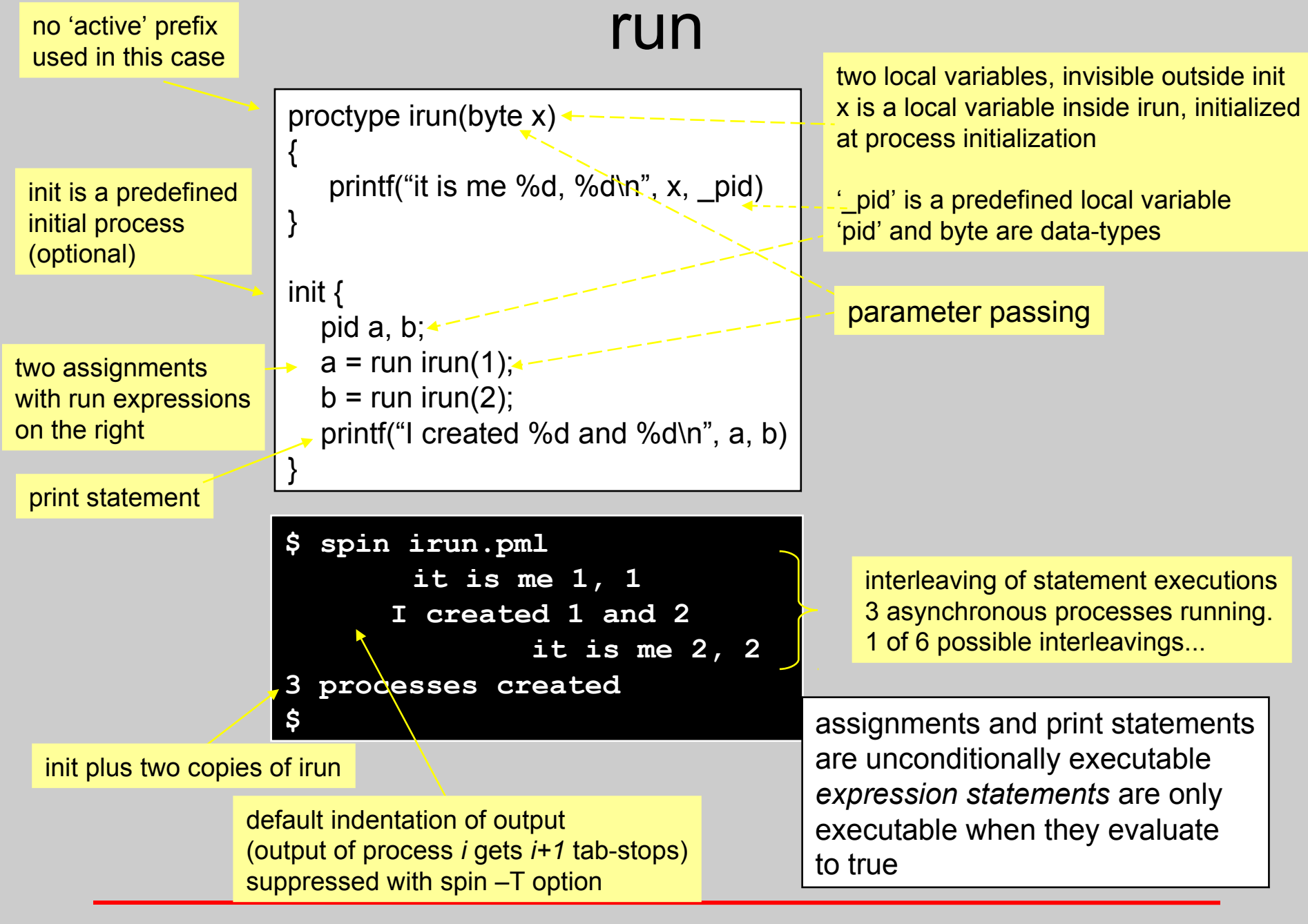

# process interaction and process state

- processes can synchronize their behavior in 2 ways
	- through the use of global (shared) variables
	- via message passing through channels
		- buffered channels or rendezvous channels
	- there is *no global 'clock'* that could be used for synchronization
- each process has its own *local* state
	- process "program-counter" (i.e., control-flow point)
	- values of all locally declared variables
- the model as a whole has a *global* state
	- the value of all globally declared variables
	- the contents of all message channels
	- the set of all currently active processes

# dynamic process creation

- the *state* of the complete system is maintained in a global state vector
- the state vector contains entries for
	- the value of all global variables (including message channels)
	- all active processes
		- each active process containing:
			- the value of all locally declared variables
			- the program counter (the control-flow point)

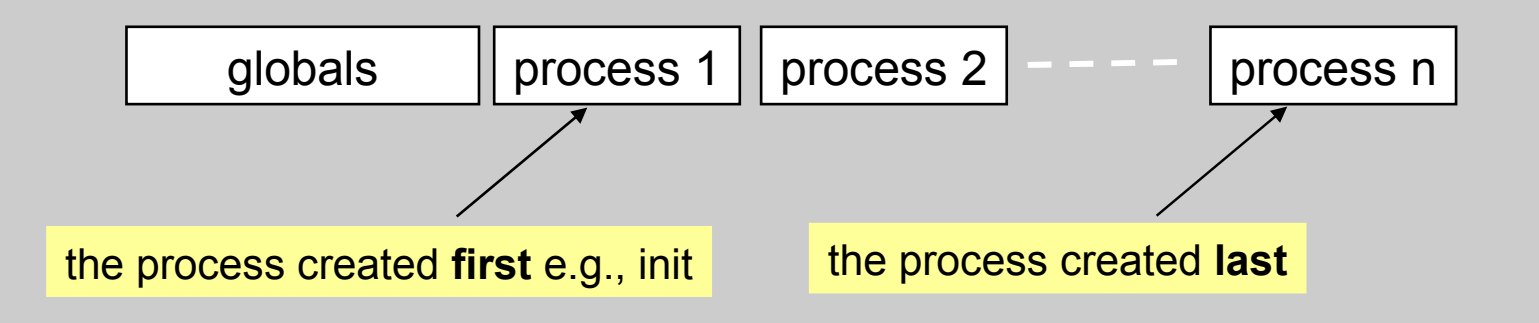

# state vector contains a process *stack*

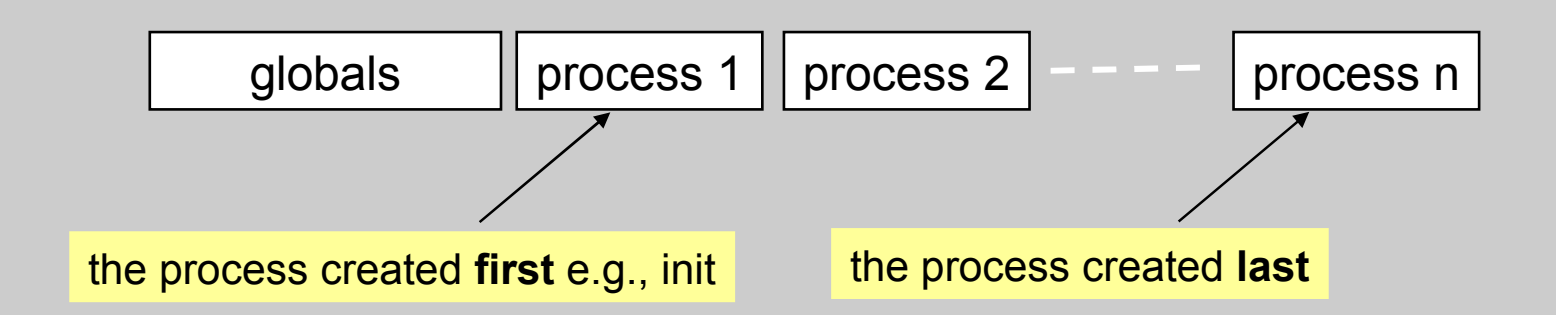

- processes are added and deleted in stack (LIFO) order
- a process can start and stop at any time, but it can disappear from the state vector only in LIFO order
- process deletion takes 2 steps: *termination* and then *death*
- before a parent can die, all its children must die first…
	- a process pid is only recycled when the process has died
	- an init process always dies last: the first pid can never be recycled

### how is finiteness preserved?

- Promela models are necessarily finite-state:
	- there can be only *finitely* many active processes
	- there can only be *finitely* many statements in a proctype
	- all data types have a strictly bounded range
		- e.g., the range of a bit or bool is 0..1, the range of a pid or byte is  $0.255$ , the range of a short is  $-2^{15}$ .  $2^{15}$ -1, and the range of an int is  $-2^{31}$  ..  $2^{31}$ -1
	- all message channels have a bounded capacity